# **SSO**

#### **Contents**

- [System recommendations SSO](https://developer.ubisecure.com/docs/display/IDS20191/System+recommendations+-+SSO)
- $\bullet$ [Change log - SSO](https://developer.ubisecure.com/docs/display/IDS20191/Change+log+-+SSO)
- [Installation SSO](https://developer.ubisecure.com/docs/display/IDS20191/Installation+-+SSO)
- [Upgrade SSO](https://developer.ubisecure.com/docs/display/IDS20191/Upgrade+-+SSO)
- [Configuration SSO](https://developer.ubisecure.com/docs/display/IDS20191/Configuration+-+SSO)
- [Use cases SSO](https://developer.ubisecure.com/docs/display/IDS20191/Use+cases+-+SSO)
- [APIs SSO](https://developer.ubisecure.com/docs/display/IDS20191/APIs+-+SSO)
- [3rd party licenses SSO](https://developer.ubisecure.com/docs/display/IDS20191/3rd+party+licenses+-+SSO)
- [Security considerations for production environments SSO](https://developer.ubisecure.com/docs/display/IDS20191/Security+considerations+for+production+environments+-+SSO)
- [Features SSO](https://developer.ubisecure.com/docs/display/IDS20191/Features+-+SSO)
- [Backup and restore SSO](https://developer.ubisecure.com/docs/display/IDS20191/Backup+and+restore+-+SSO)

#### About SSO

As of SSO 8.2 the term "Agent" has been changed to "Application" for clarity. Documentation isn't yet updated for the change. Λ

As a reader, ignore the resulting conflicts, the terms are interchangeable.

### System Overview

The Ubisecure SSO consists of an LDAP database for the Ubisecure Directory and several independent web applications implemented with Java 2 Platform technology:

- Ubisecure SSO Authentication Server (also known as UAS for historical reasons) • Core SSO engine
- Ubisecure SSO Management (Ubilogin)
	- User Interface for delegated [management o](https://developer.ubisecure.com/docs/display/IDS20191/Management+user+interface+-+SSO)f [configuration](https://developer.ubisecure.com/docs/display/IDS20191/Configuration+-+SSO)
- Ubisecure Password application
- [Password management t](https://developer.ubisecure.com/docs/display/IDS20191/Password+application+-+SSO)ools for end users
- Ubisecure Logviewer • Web-based [log file viewer](https://developer.ubisecure.com/docs/display/IDS20191/Log+Viewer+-+SSO)
- Ubisecure SSO Search
- Web-based tool for [searching for users, sites, groups and applications](https://developer.ubisecure.com/docs/display/IDS20191/Search+-+SSO)
- OTP Server
	- [One time password engine](https://developer.ubisecure.com/docs/display/IDS20191/OTP+Server+-+SSO)
- Accounting Service
	- [Application](https://developer.ubisecure.com/docs/display/IDS20191/Accounting+Service+-+SSO) used to gather and report statistics of authenticated users in your system

## Software Package Structure

Ubisecure SSO includes the following software packages:

- Tomcat
- OpenLDAP on Linux
- Ubisecure Accounting Service Spring Boot application

For specific version numbers, please refer to current release notes.

### File System Directory Structure

Relative to the platform-specific base directory, the directory structure of the Ubisecure SSO is organized in the following way:

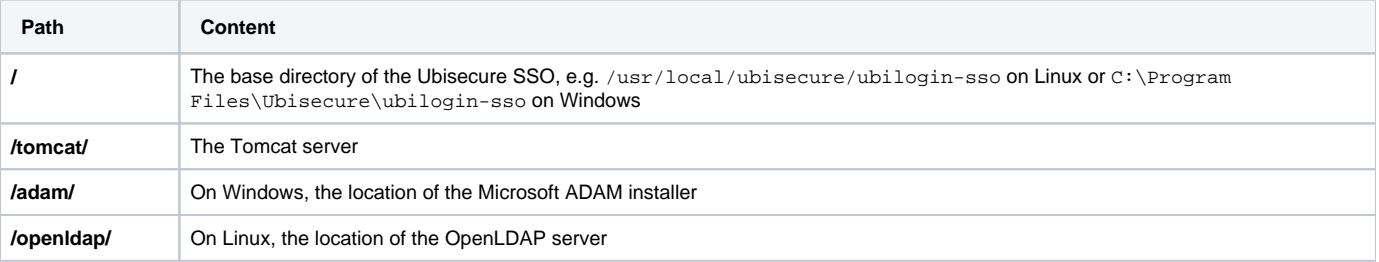

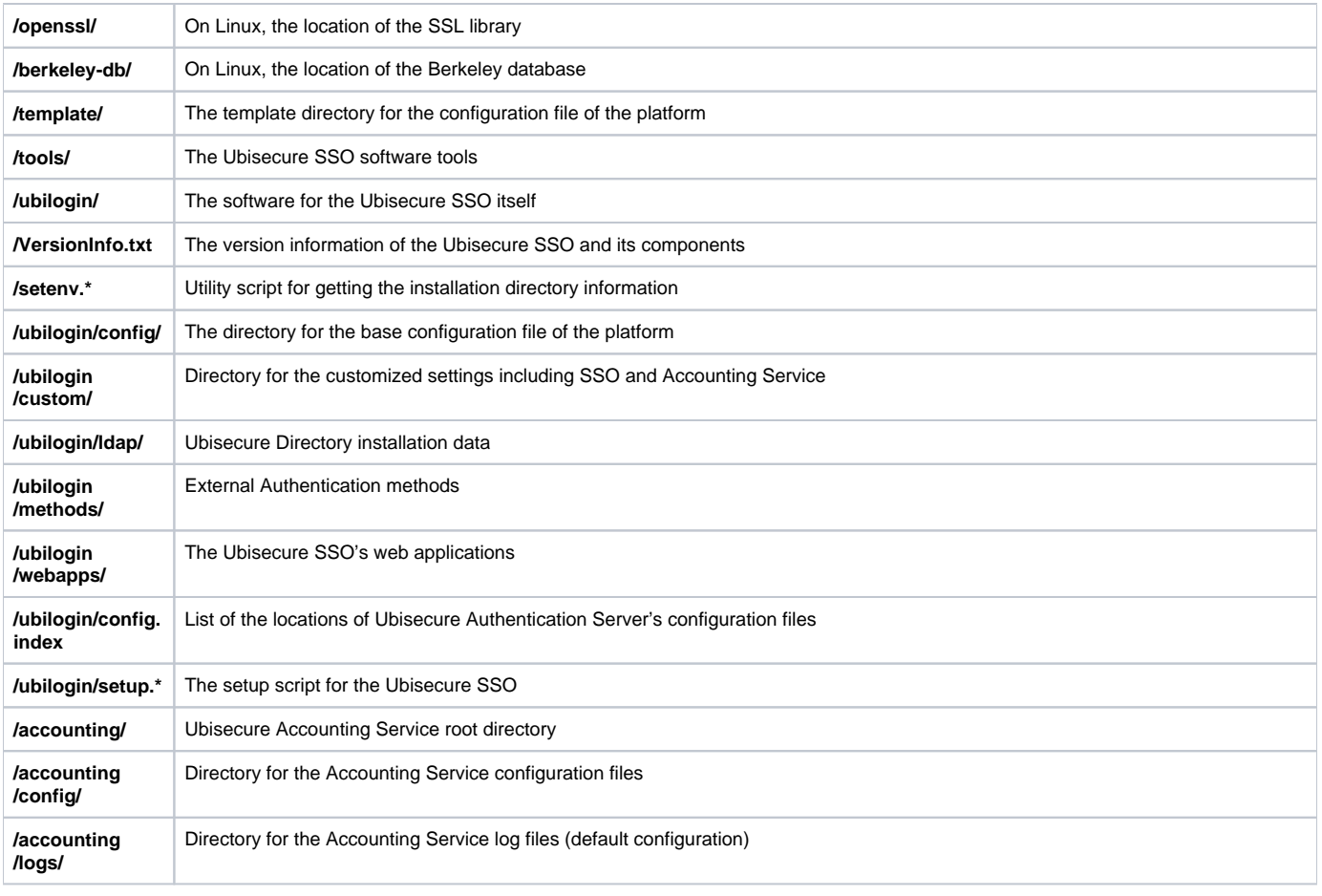